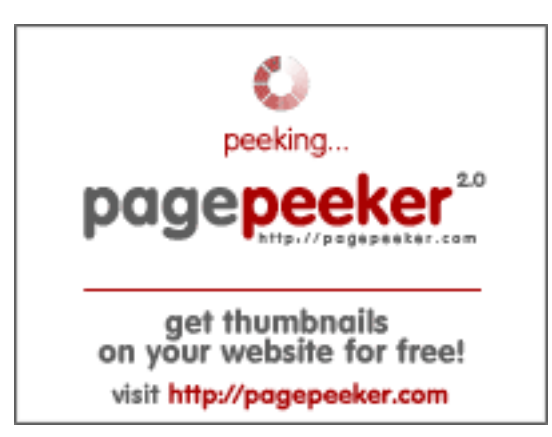

## **Revisión web de infomagaz.xyz**

Generado el 07 Marzo 2022 15:16 PM

**La puntuación es 46/100**

### **Contenido SEO**

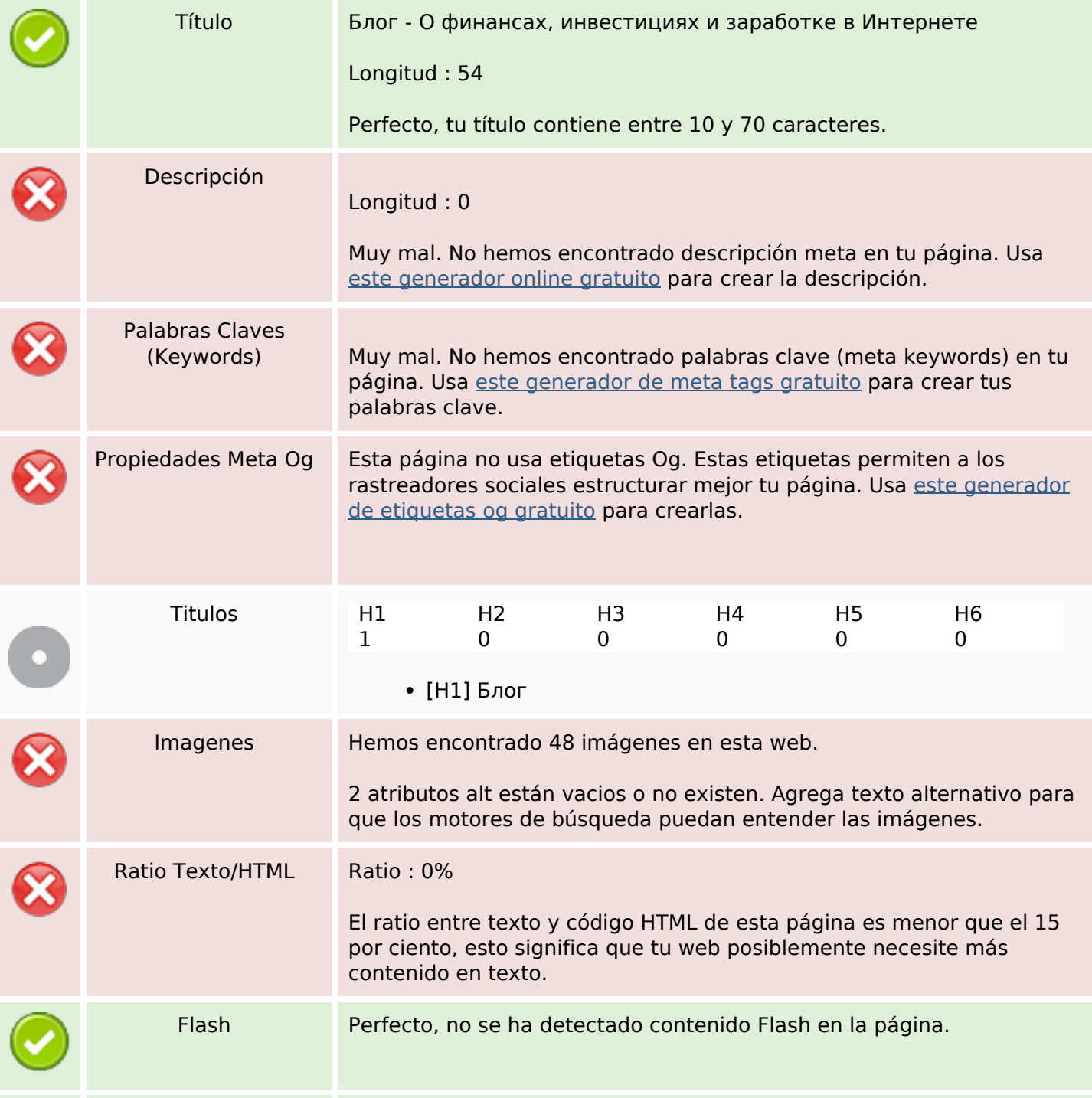

### **Contenido SEO**

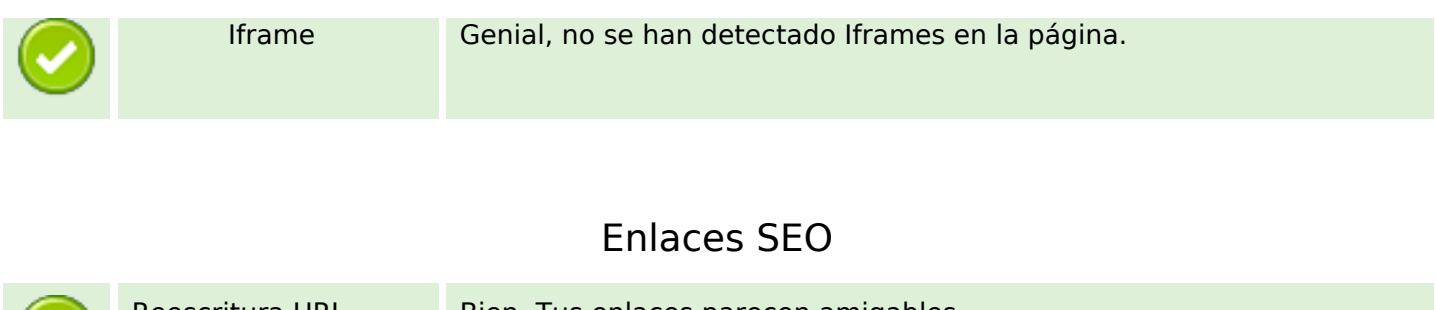

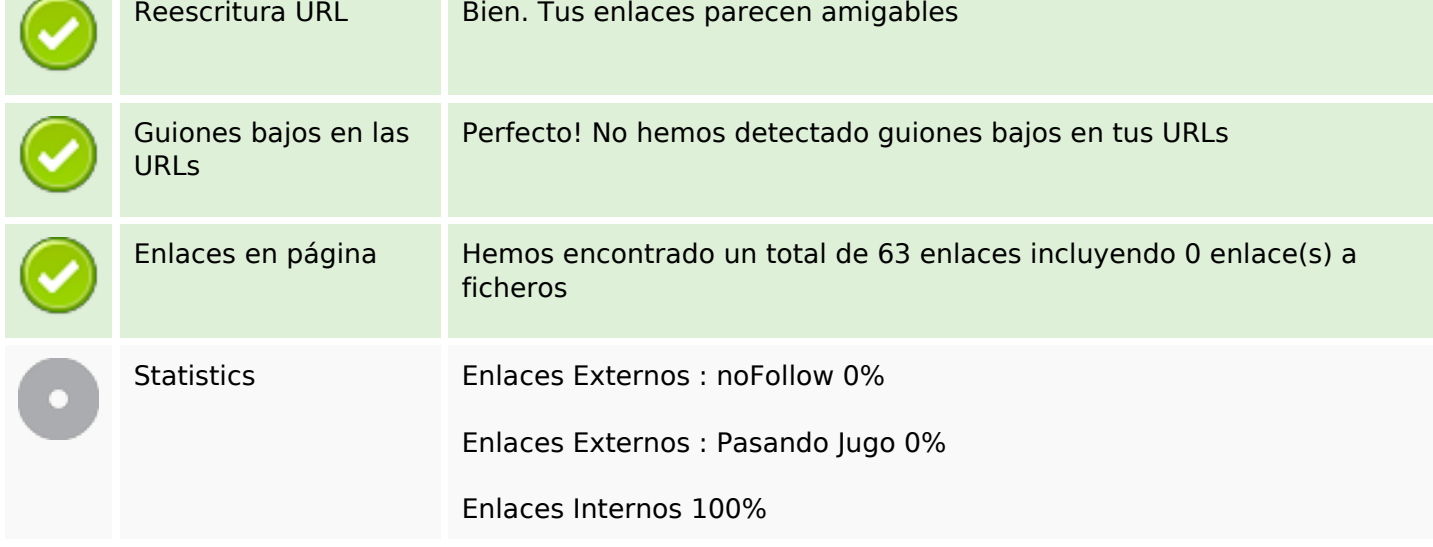

# **Enlaces en página**

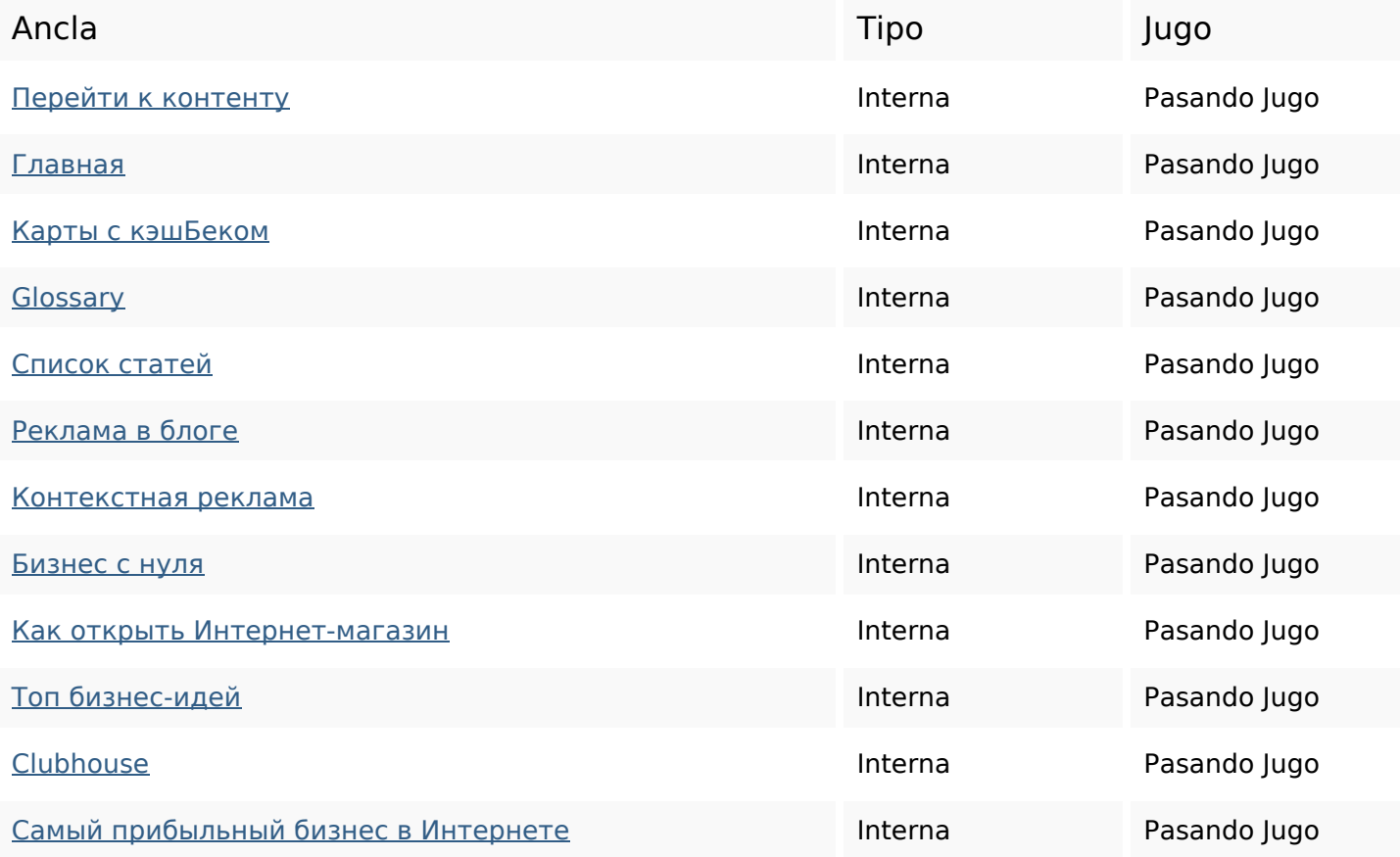

# **Enlaces en página**

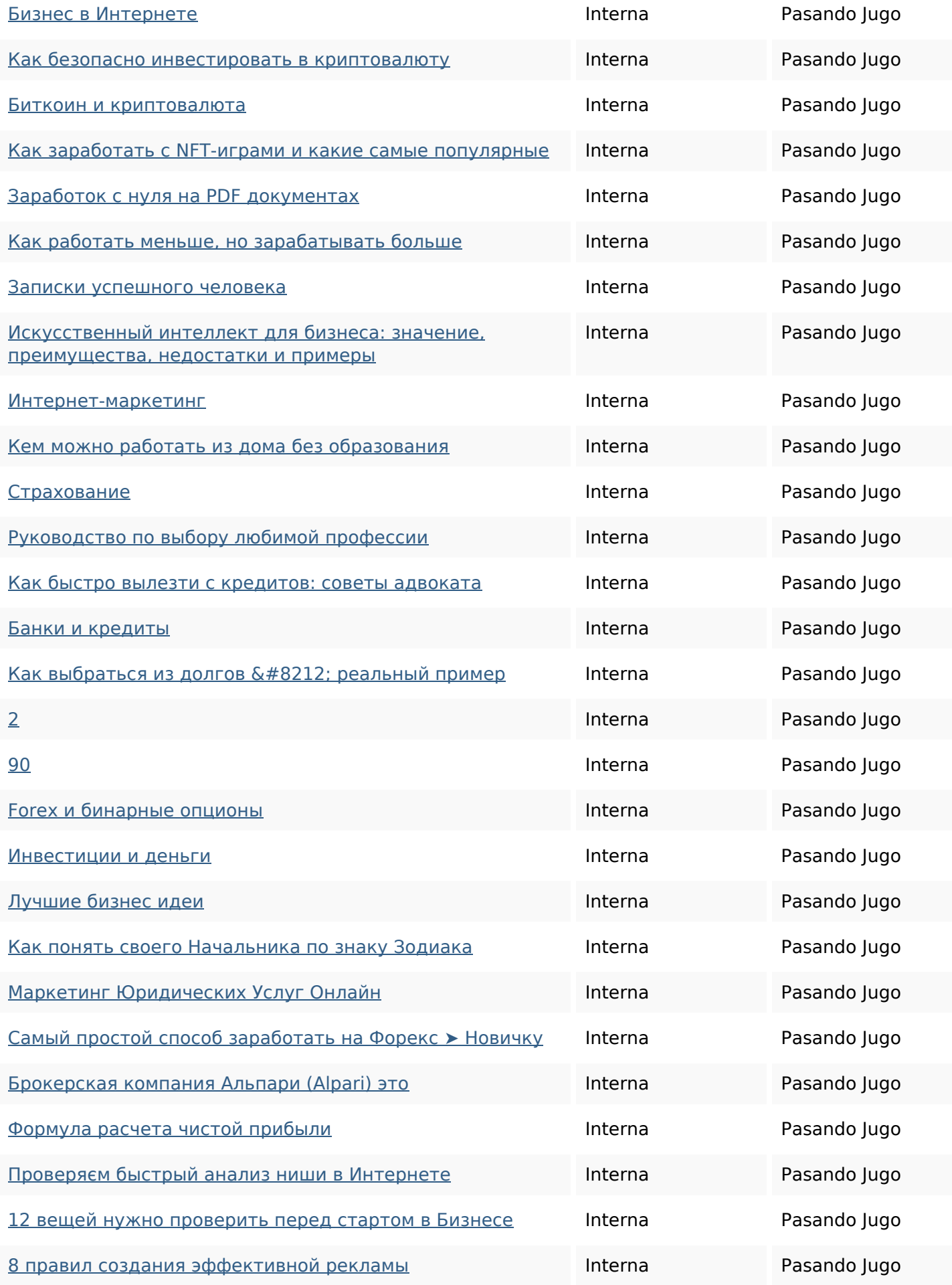

## **Enlaces en página**

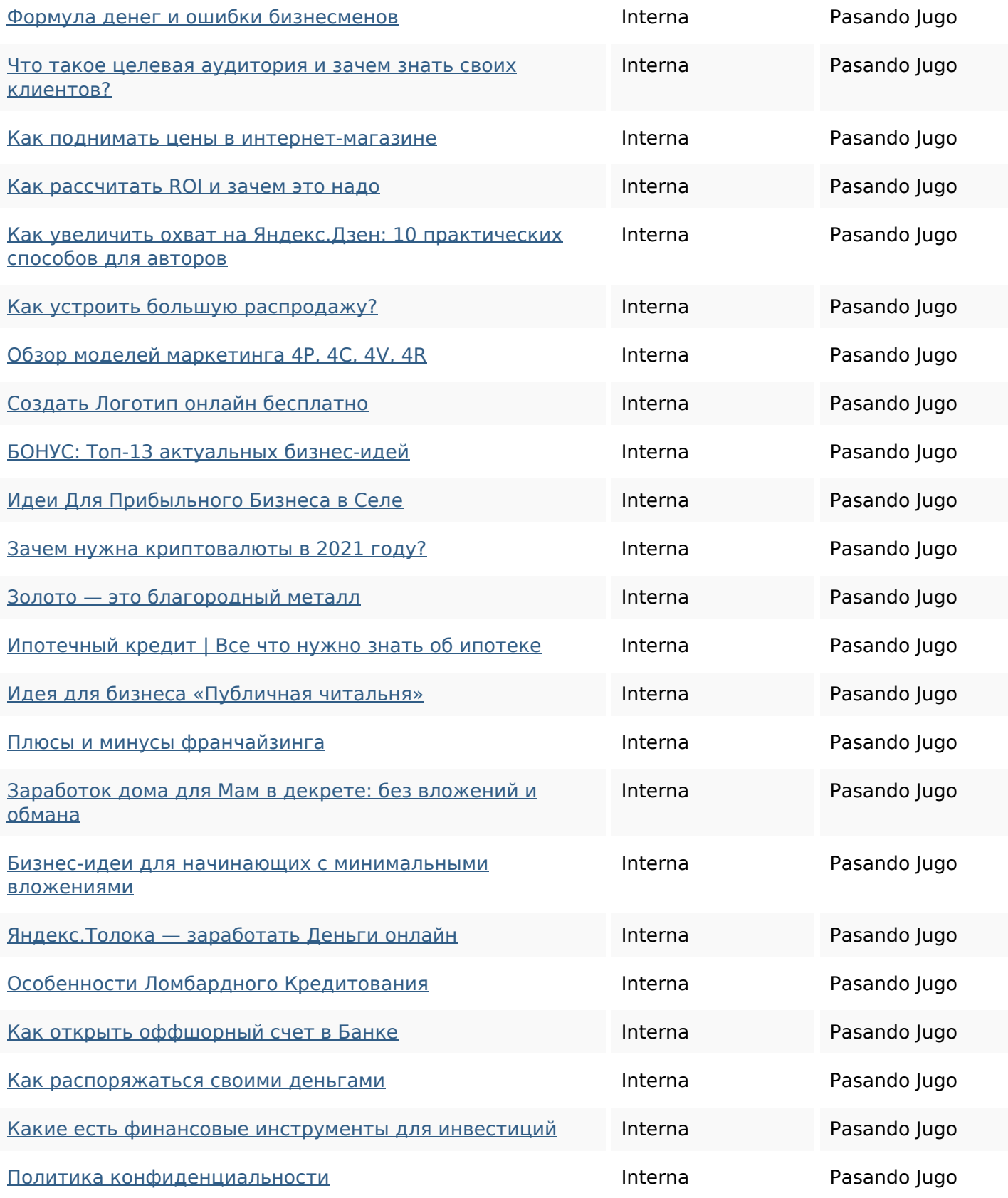

### **Palabras Clave SEO**

### **Palabras Clave SEO**

# Clave **финансах** бизнес топ реклама интернете нуля заработке блогинвестициях как

### **Consistencia de las Palabras Clave**

![](_page_4_Picture_141.jpeg)

### **Usabilidad**

![](_page_4_Picture_142.jpeg)

#### **Documento**

![](_page_4_Picture_8.jpeg)

### **Documento**

![](_page_5_Picture_112.jpeg)

### **Movil**

![](_page_5_Picture_113.jpeg)

## **Optimización**

![](_page_5_Picture_114.jpeg)

### **Optimización**

No hemos encontrado ninguna herramienta de analítica en esta web.

La analítica Web le permite medir la actividad de los visitantes de su sitio web. Debería tener instalada al menos una herramienta de analítica y se recomienda instalar otra más para obtener una confirmación de los resultados.